# IoT Workshop

### Trygve Laugstøl <trygvis@trygvis.io>

### **What is IoT**

### **What is IoT**

- Not "a computer connected to the internet"
	- **–** Then it is really just another computer connected to the internet
- Must be something else
	- **–** It is simply devices that are resource constrained
	- ∗ Usually in more than one way
- Autonomous operation, the connection might not be permanent

#### **IoT is just a concept**

• *The Internet of Things (IoT) is the network of physical devices, vehicles, home appliances and other items embedded with electronics, software, sensors, actuators, and connectivity which enables these objects to connect and exchange data.*[1](#page-0-0)

#### **What is an IoT Device?**

As for their definition.

What differentiates a computer from an IoT device?

### **What is an IoT Device?**

- Constrained in (one or more of):
	- **–** Memory
	- **–** CPU
	- **–** Network bandwidth and/or latency
	- **–** Storage

<span id="page-0-0"></span><sup>1</sup>Wikipedia "Internet of Things"

- Has connectivity
	- **–** Bluetooth
	- **–** Wi-Fi
	- **–** NB-IoT
	- **–** LTE Cat-M
	- **–** LoRA
	- **–** Proprietary radio

Might not have:

• RTC

Extra features:

- IR
- UART
- CAN

Sparkfun and Adafruit etc sell modules with all of these technologies.

#### **IoT Devices - Bluetooth 4/5 chips**

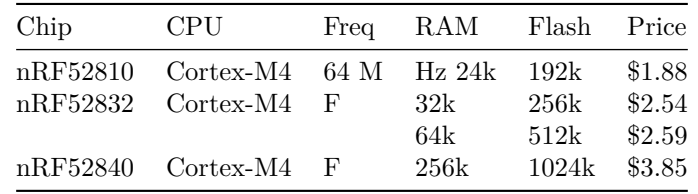

• nRF52810: High performance, entry-level Bluetooth 4/ANT/2.4GHz SoC

- nRF52832: High performance Bluetooth 4/ANT/2.4GHz SoC
- nRF52840: Advanced multi-protocol System-on-Chip Supporting: Bluetooth 5, ANT/ANT+, 802.15.4 and 2.4GHz proprietary

All quantities are 1000 pieces

nRF51: https://www.digikey.no/products/en/rf-if-and-rfid/rf-transceiverics/879?k=nrf51822

nRF52832: these have different packagings, not only difference price

https://www.digikey.no/products/en/rf-if-and-rfid/rf-transceiver-ics/879?FV=1c0001%2Cffe0036f&quantity=

nRF52810: High performance, entry-level Bluetooth 4/ANT/2.4GHz SoC nRF52832: High performance Bluetooth 4/ANT/2.4GHz SoC nRF52840: Advanced multi-protocol System-on-Chip Supporting: Bluetooth 5, ANT/ANT+, 802.15.4 and 2.4GHz proprietary

### **IoT Devices - LoRA**

#### **Modules**

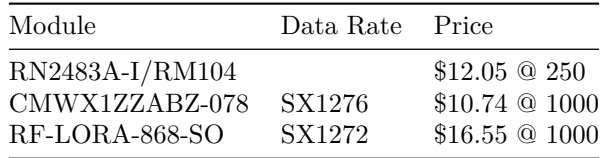

#### **Chips**

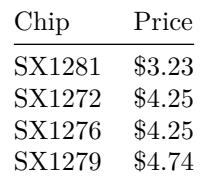

These modules require an external MCU, so does the chips.

### **IoT Devices - NB-IoT**

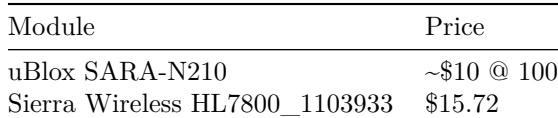

### **IoT Devices - Wi-Fi**

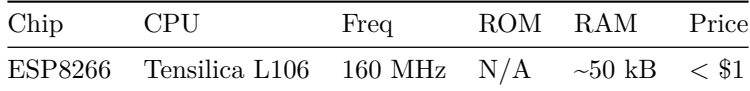

ESP32 - dual cpu, Wi-Fi, Bluetooth 4 ESP32-D0WDQ6 2x Xtensa @ 160MHz \$ 4.53 @ 10

The ESP8266's RAM depends on which firmware stack is used. Physical is probably 128k or most likely 64k.

#### **ESP8266 details - Power usage**

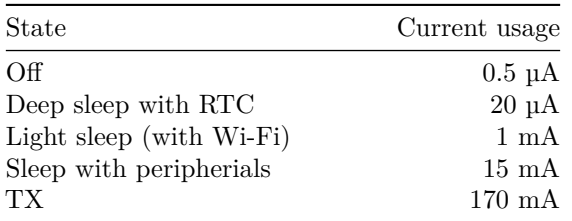

Datasheet page 18

## **Going back to basics**

#### **What is the internet again?**

### **OSI model**

- 1. Physical Layer
- 2. Data Link Layer
- 3. Network Layer
- 4. Transport Layer
- 5. Session Layer
- 6. Presentation Layer
- 7. Application Layer
- [Wikipedia: OSI model](https://en.wikipedia.org/wiki/OSI_model)
- [Wikipedia: OSI model#Examples](https://en.wikipedia.org/wiki/OSI_model#Examples)

Does not match the TCP/IP stack very closely.

#### **Layer 1: Physical Layer**

- 10BASE5, 10BASE2
- 10BASE-T / 100BASE-TX / 1000BASE-TX
- 802.11a/b/g/n PHY
- RS-232

Ethernet: Hubs and switches (that act on this level) is not on it's own layer. It is more of a implementation detail in the architecture diagram.

RS-232 signaling is used in *all* MCUs, many have several ports available. It is extremely flexible, both used for implementing applications and debugging. Frequently an easy way to hack embedded devices. "USB dongles", "USB TTL" all use RS-232 signaling.

Note that this only applies to its logical signals, not voltage levels. The signaling does not specify any max data rate, very high rates ( $>$ = 1Mbps) is often supported.

#### **Layer 2: Data Link Layer**

- Ethernet
- WiFi
- Bluetooth
- Token Ring

#### **Layer 3: Network Layer**

- IP
- ICMP
- IPX

#### **Layer 4: Transport Layer**

- TCP
- UDP

### **Layer 5: Session Layer**

- "sockets"
- NetBIOS

#### **Layer 6: Presentation Layer**

• SSL

This layer is not really much used in the IP stack

### **Layer 7: Application Layer**

- HTTP
- DNS
- MQTT
- CoAP
- (everything else..)

## **Details: IP**

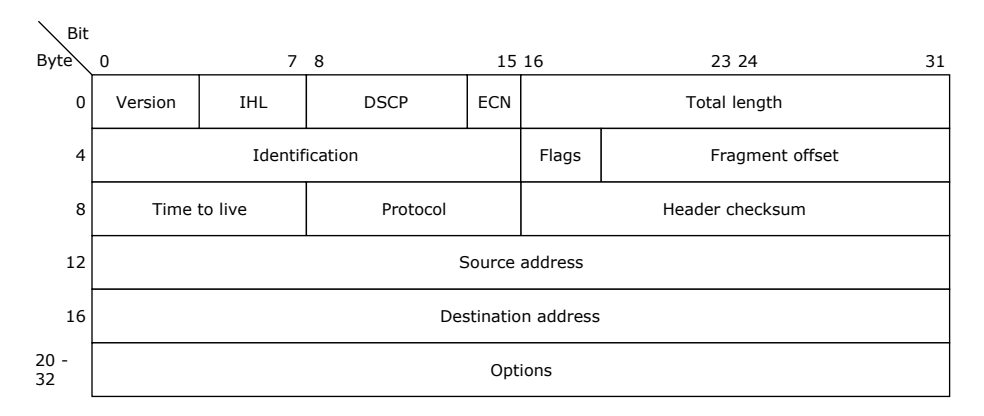

Note that the "total length" field is 16 bits, 2 bytes, it's maximum value is 64k, 65536.

## **Details: IP**

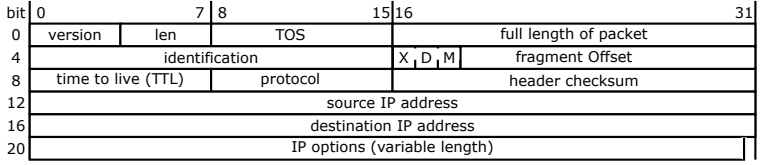

## **Lecture: ESP8266**

### **NodeMCU hardware**

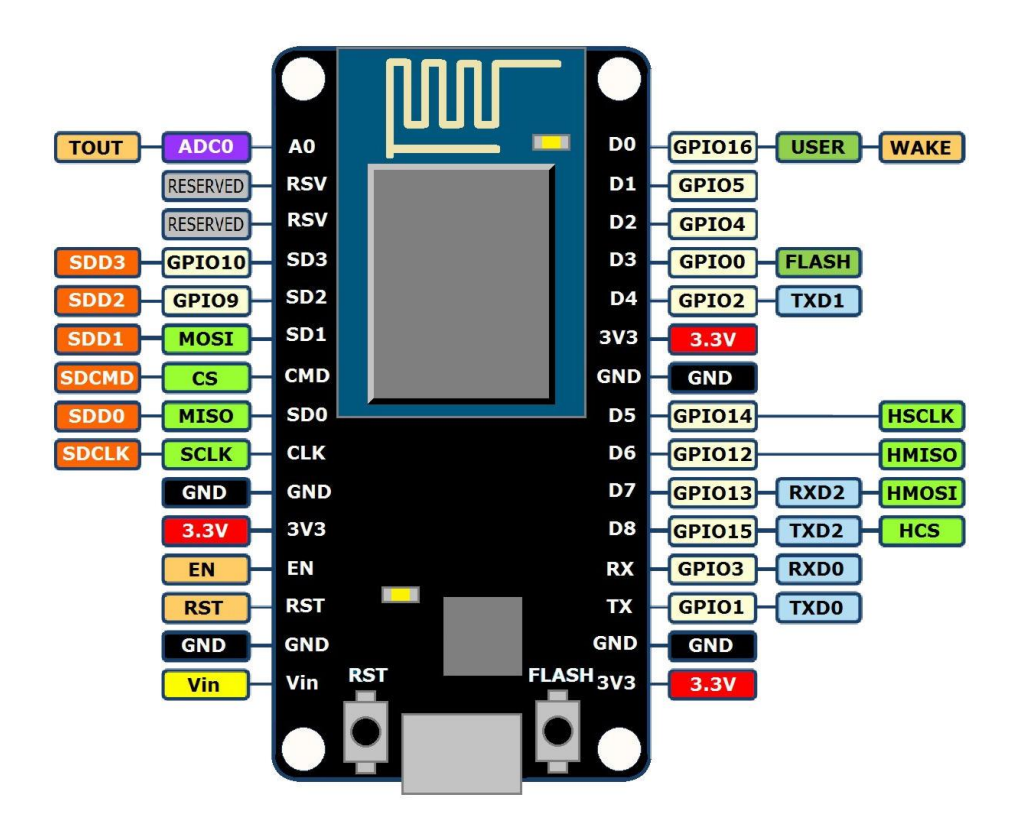

**NodeMCU hardware**

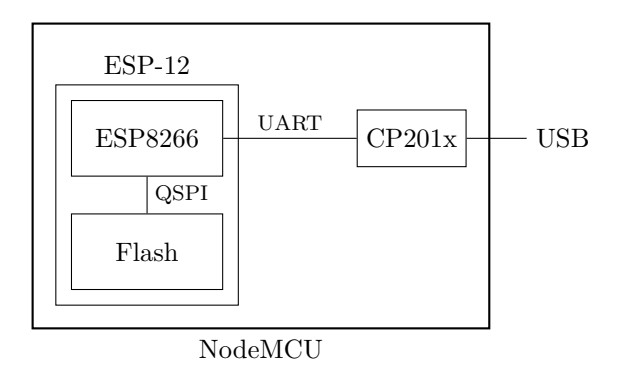

### **ESP8266 software layers**

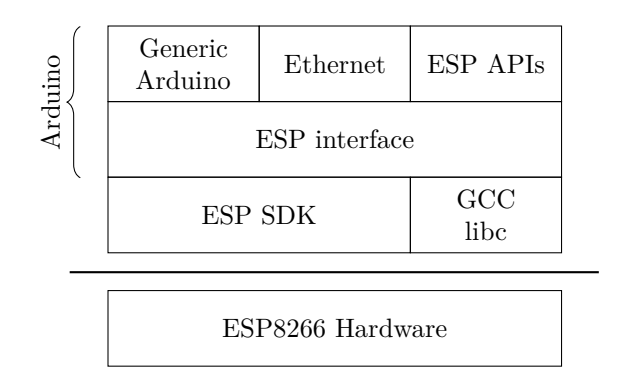

### **ESP8266 + Arduino**

- Standard Arduino IDE
- ESP8266 Arduino core
	- **–** https://github.com/esp8266/Arduino

### **Arduino IDE**

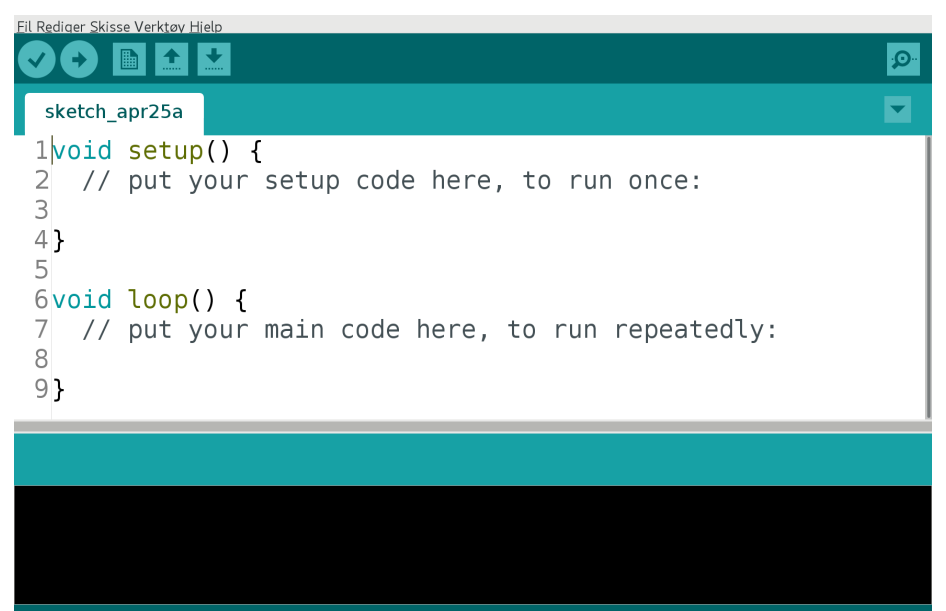

Module), 80 MHz, 4M (1M SPIFFS), v2 Higher Bandwidth, Disabled, None, Only Sketch, 921600 on /dev/ttyUSB0

### **Arduino code structure**

```
void setup() {
    // Called once
}
void loop() {
    // Called repeatedly
}
```
MCU programming is often structured into:

- Configure
	- **–** CPU
		- **–** GPIO ports
		- **–** MCU's peripherals
	- **–** The rest of the board
	- **–** Configure application and callbacks.
- Sleep

Arduino chooses to run the cpu at 100% instead of the sleep step..

### **Arduino file structure**

```
foo/
 foo.ino
 config.h
```
foo.ino must always be in a foo directory.

config.h is created by "new tab".

### **Generic Arduino APIs**

```
// Pin: D0, D1, etc.
// Mode: OUTPUT, INPUT, INPUT_PULLUP
void pinMode(uint8_t pin, uint8_t mode);
```

```
// State: HIGH, LOW, true/false, 1/0
void digitalWrite(uint8_t pin, uint8_t state);
int digitalRead(uint8_t pin);
```
unsigned long now millis(); unsigned long now micros();

### **ESP Arduino APIs**

```
class {
    void restart();
    uint32_t getFreeHeap();
    uint32_t getChipId();
} ESP;
// Usage ESP.restart();
```
#### **ESP Arduino APIs**

```
class {
   String macAddress();
   wl_status_t status();
   int32_t RSSI();
   IPAddress localIP();
   IPAddress subnetMask();
    IPAddress gatewayIP();
```

```
IPAddress dnsIP(uint8_t dns_no = 0);
} WiFi;
```
*// Usage:*

Serial.println(WiFi.localIP().toString());

http://arduino-esp8266.readthedocs.io/en/latest/libraries.html

## **Lecture: MQTT**

#### **MQTT**

- *Message Queuing Telemetry Transport*
- [Wikipedia: MQTT](https://en.wikipedia.org/wiki/MQTT)

MQTT is *the* standard for IoT applications (and lots of other useful stuff to). Using HTTP is just silly.

Supports SSL, and requires TCP.

Has UDP-like semantics with "fire and forget" but on a higher level (the message always have to be delivered and ACKed by the broker, not it's final recipient.

Version 3.1.1 er den som gjelder, V 3.1 er rar, de andre finnes ikke (før standardisering).

#### **MQTT - The protocol**

Agents have one of two roles:

- *Client*
	- **–** Publishes *messages*
	- **–** Subscribes / unsubscribes to *topics*
- *Broker* (aka Server)
	- **–** Handles network connections
	- **–** Keeps subscriptions
	- **–** Manages client
		- ∗ Disconnects
		- ∗ *(last) will*
	- **–** Persistence of retained messages

network connections: this includes removing closed sockets, client's that doesn't respons to timeouts and duplicate clients.

http://docs.oasis-open.org/mqtt/mqtt/v3.1.1/mqtt-v3.1.1.html

Subscriptions are not permanent. The connection is (unlike HTTP) stateful.

Some messages may be persistent, but only one per topic. You will often end up with a "proper" mq on the backend if queuing is needed.

### **MQTT - The protocol - MQTT Topic**

- Topic name: foo/bar/baz
- Topic filter
	- **–** foo/bar/?
		- **–** foo/#

### **MQTT - The protocol - MQTT Topic**

The temperature sensor:

- Publishes on:
	- **–** myapp/\$device-id/temperature
	- **–** myapp/\$device-id/humidity
	- **–** myapp/\$device-id/altert
- Subscribes to:
	- **–** myapp/\$device-id/command

The central application:

- Subscribes to:
	- **–** myapp/#/temperature
	- **–** myapp/#/humidity
- Publishes on:
	- **–** myapp/\$device-id/command

Typical first round of implementation.

Commands can be: \* load new firmware (maybe an URL and firmware signature). \* Set new calibration values \* Change reading interval, altert levels (autonomous operation)

#### **MQTT - The protocol - MQTT Packet**

- Size oriented
- Flags indicate type of remaining bytes
	- **–** Packet type
	- **–** Topic name
	- **–** Payload

Only packet type  $+$  flags (1 byte) is required, everything else is optional.

The size field is variable length encoded, 0-127 bytes is 1 byte, 128-16383 use 2 bytes etc, up to 4 bytes for 256MB payload.

#### **MQTT - The protocol - MQTT Topic - more**

Enten må den holdes rett etter "## MQTT - The protocol - MQTT Topic" ellers kanskje flyttes etter "patterns".

The central application is split:

- An aggregating agent:
	- **–** myapp/#/temperature
	- **–** myapp/#/humidity
- Emailing agent
	- **–** myapp/\$device-id/altert
- Publishes on:
	- **–** myapp/\$device-id/command

#### **MQTT - The protocol - Retained message**

Message is kept by the server even after disconnect

- CONNECT
- PUBLISH
	- **–** RETAIN
		- **–** \$app/\$device/temperature
	- **–** 22.3
- DISCONNECT

Later on:

- SUBSCRIBE
	- **–** \$app/#/temperature
- PUBLISH
	- **–** \$app/\$device/temperature
	- **–** 22.3

The last PUBLISH is an incoming message

### **MQTT - The protocol - Will message**

Message sent when you disconnect

Client  $#1$ :

- 1. CONNECT
	- WILL TOPIC: \$app/\$device/online
	- WILL PAYLOAD: 0
- 2. PUBLISH
	- \$app/\$device/online
	- 1
- 3. DISCONNECT

#### Broker

- 1. *To all subscribers* PUBLISH
	- \$app/\$device/online
	- 0

#### **MQTT - Patterns**

Må utvides

Explain:

- Push vs pull, central applications can push to clients
- mostly mqtt, some http
- Client id sparker ut gamle koblinger
- Keep alive / ping meldinger
- Alternative transporter websockets(!)

#### **MQTT - Implementations**

- Mosquitto
- Eclipse Paho
- RabbitMQ
- ActiveMQ

RabbitMQ has a separate connector that must be installed Not sure about ActiveMQ but it is at least a part of the project so it is releases at the same time.

### **MQTT Cloud Connectors**

- Cloud
	- **–** Amazon IoT
	- **–** Google Cloud IoT
	- **–** Microsoft Azure IoT
	- **–** CloudMQTT (at Heroku)
- DIY

**–** ThingMQ **–** HiveMQ

- 
- In between are:
	- self hosted
	- Generic bridges

### **MQTT on Arduino**

PubSubClient is our MQTT client implementation.

```
WiFiClient wifiClient;
PubSubClient mqtt(wifiClient);
```

```
void callback(char* topic,
              byte* payload,
              unsigned int length);
```

```
void setup() {
    // Configure WiFi
    mqtt.setServer(mqtt_server, 1883);
    mqtt.setCallback(callback);
}
```
### **MQTT on Arduino**

```
void loop() {
    if (!mqtt.connected())
        reconnect();
    else
        mqtt.loop();
    // Do work
}
void reconnect() {
    while (!mqtt.connect(client_id));
    mqtt.subscribe(topic_pattern);
}
This is blocking!
```
## **Assignment: Network play time**

- Measure round trip time/latency. Measure UDP, TCP. Measure when the packet size is greater than the MTU
- Notice variations in RTT